## You, Me, & IoT Two!

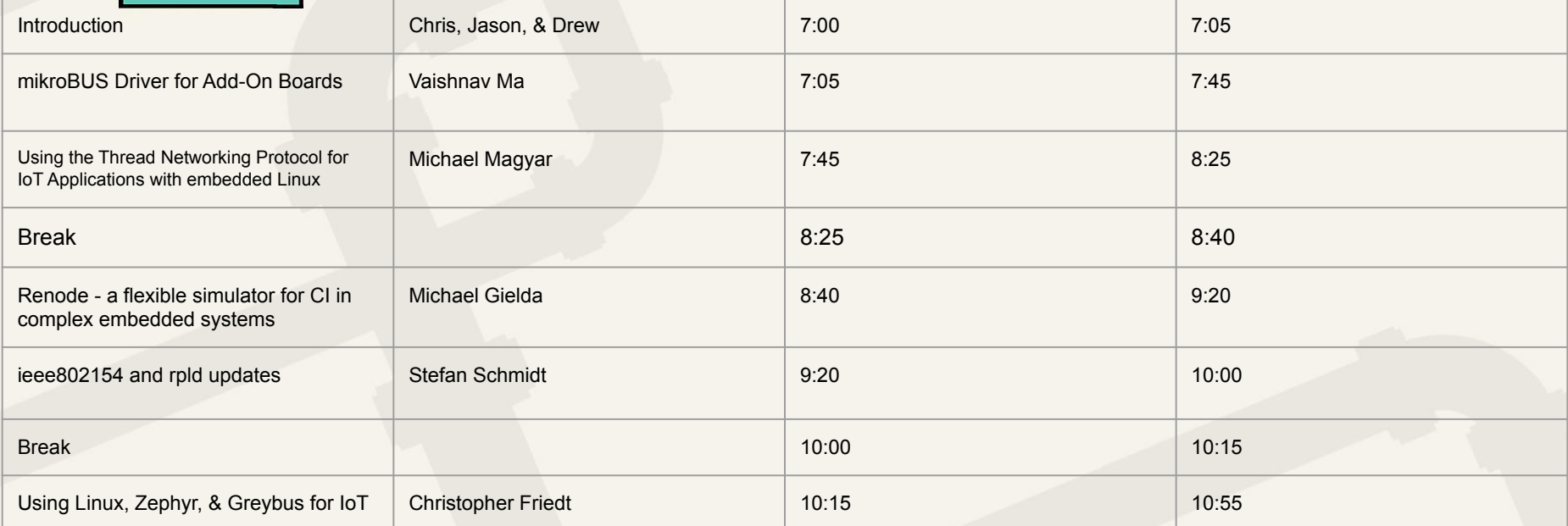

**LINUX** 

**PLUMBERS CONFERENCE** 

August 24-28, 2020